### **Dynamic Split Model of Resource Utilization in MapReduce**

**Xiaowei Wang**、**Jie Zhang**、**Huaming Liao**、**Li Zha**

Institute Of Computing Technology

Chinese Academy Of Sciences

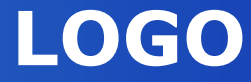

### **Contents**

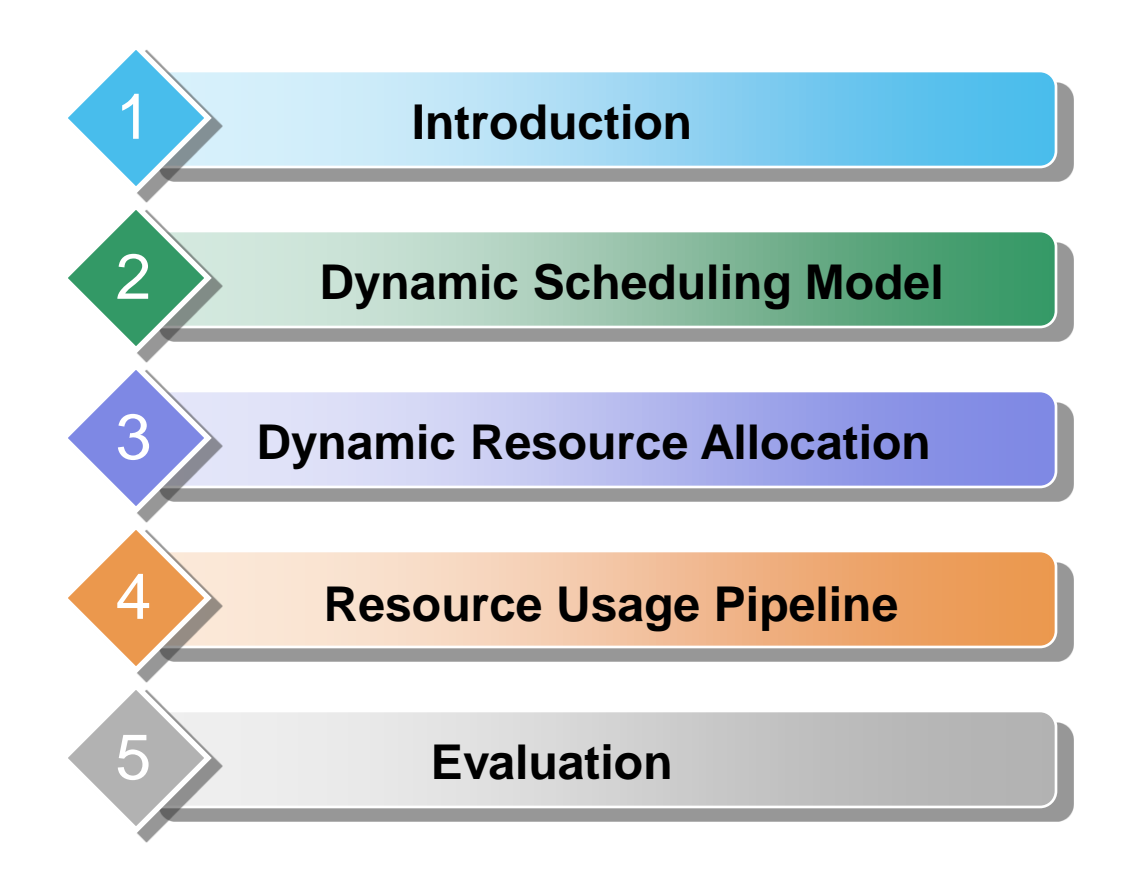

### **Introduction**

- **MapReduce is gaining increasing popularity as a parallel programming model for large-scale data processing**
- **Traditional MapReduce platforms have a poor performance in terms of cluster resource utilization**
- **Dynamic Split Model of the Resources Utilization** 
	- Dynamic Resource Allocation
	- $\checkmark$  Resource Usage Pipeline
- **Optimization verification on top of Hadoop**

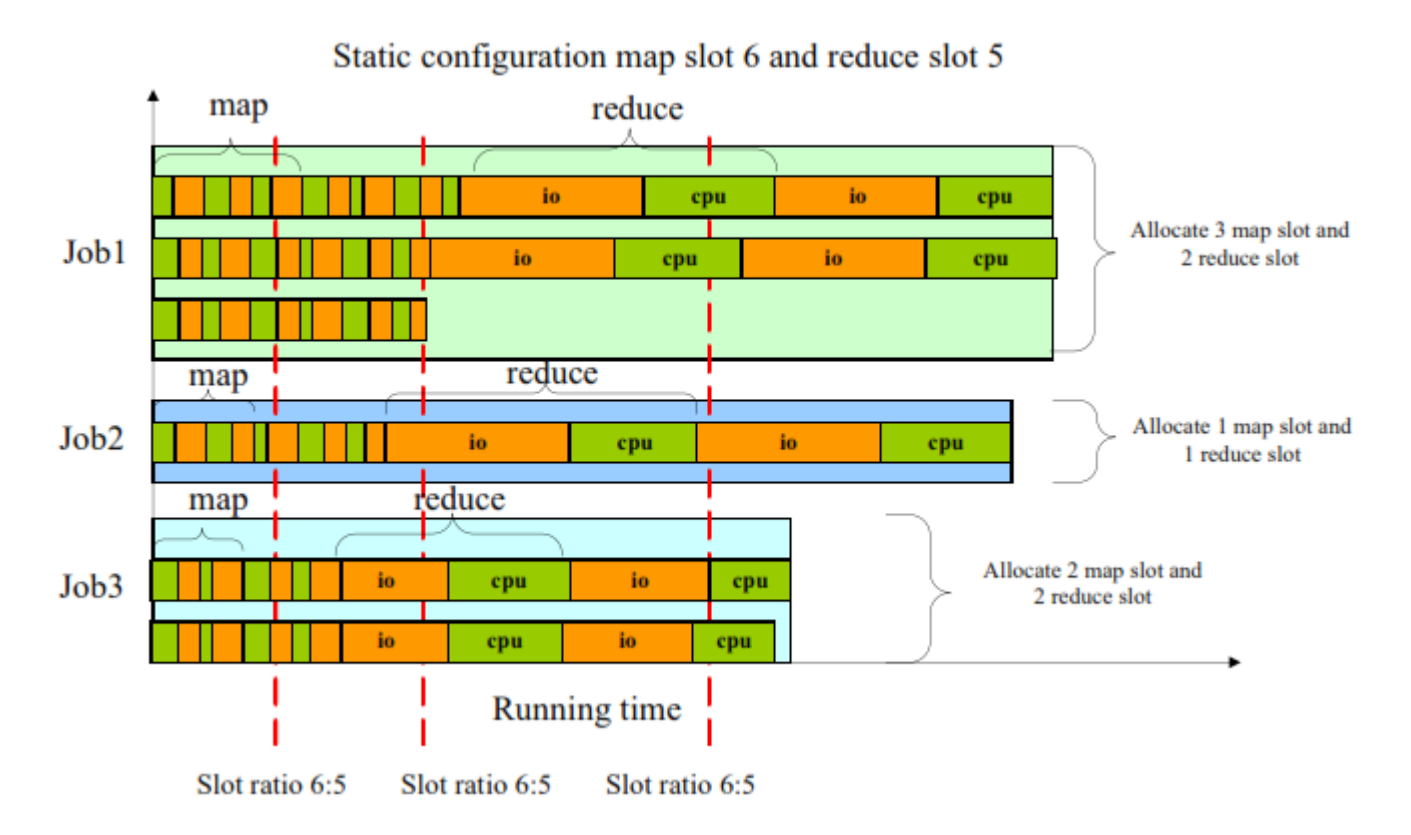

Figure1: Job execution situation on a single node in raw version Hadoop, the red dash dotted line stands for three arbitrary time point in the execution process.

#### **Node resource usage unbalanced:**

- $\checkmark$  Different phases have different resource usage bias at different time
- $\checkmark$  Some resources may be underused while the other overused at the same time

### **Example 2 Reduce slot hoarding:**

 $\checkmark$  First round reduce tasks will hold reduce slots for a long time if the job has a long time running map

#### **EXECUTE ALCORATION EXECUTE:** Resource allocation unbalance within job:

 $\checkmark$  A static configuration does not consider the system load and the jobs requirement

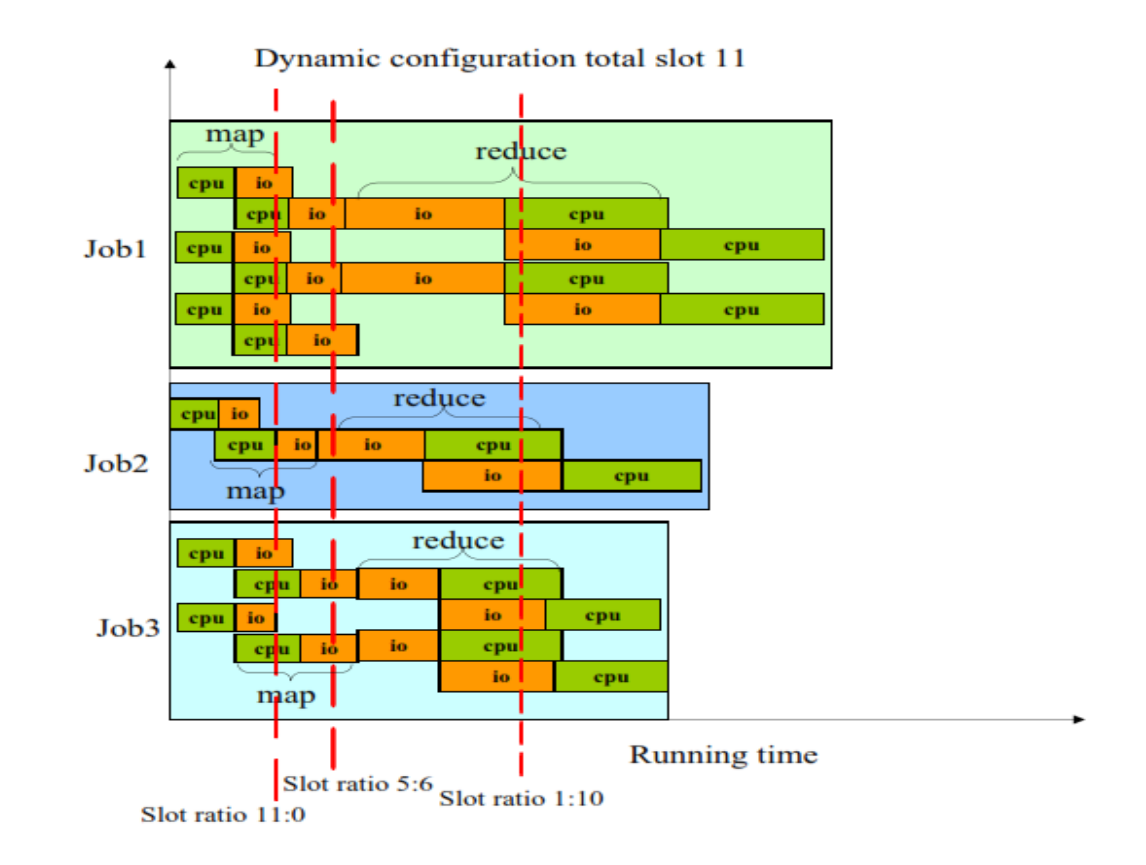

Figure2: Job execution situation on a single node in new version Hadoop the red dash dotted line stands for three arbitrary time point in the execution process.

 $\triangleq$  Separate resource usage within a phase into two periods:

 **CPU period and IO period**. Use advanced scheduling to launch a task at a proper point so that one task's sub-operation can overlapped with the other in case their resource usage is complementary.

• Collect the system load and the status of each job at run time to **allocate resource dynamically**. So that the number of slot is not the same and can be modified according to system load.

#### **Reduce Slot Hoarding Problem**

The job will hold any reduce slots it receives during this until its maps finish.

#### **Resources Allocation unbalance Problem**

The requirement for slots varies along with job proceeding. Obviously, static slot configuration can't adapt to these requirements

#### **Our Solution: Dynamic Resource Allocation**

We will allocate resource according to the cluster load and all jobs run-time status.

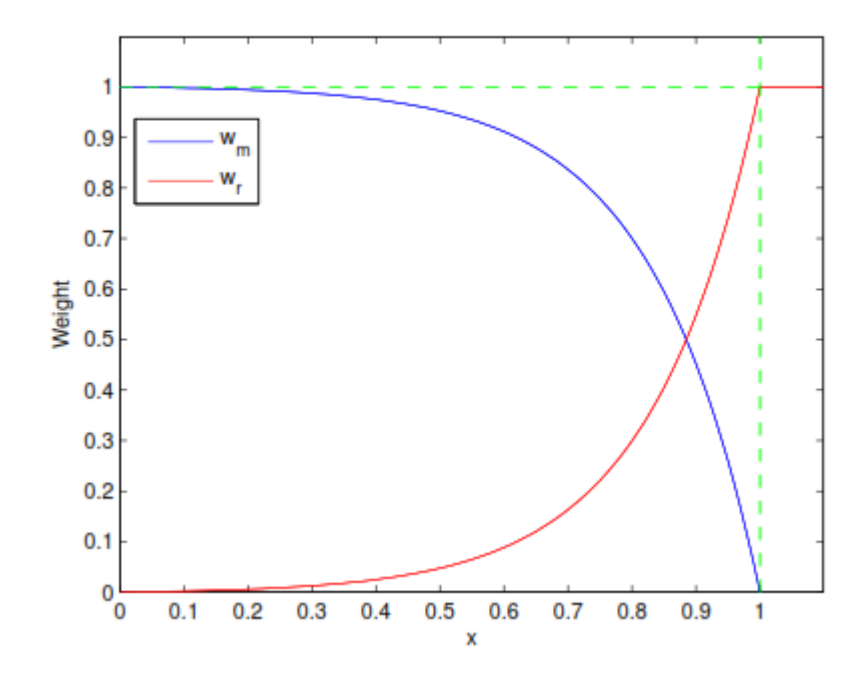

Figure3: The dynamic weight of map phase and reduce phase with the changing of job status.

 $W_m + W_r = 1$  $\nu_{m}$  the weight of map phase;  $\checkmark$   $w_r$ : the weight of reduce phase.

Suppose: the percentage of map phase completion is *x*.  $\checkmark$  *F*<sub>task</sub> is the number of finished map tasks;

 $\sqrt{T_{\text{task}}}$  is the total number of map tasks in the job.

Then: 
$$
x = F_{task}/T_{task}
$$
 (0 < = x < = 1)

We defined the  $w_m$  and  $w_r$  as bellow:

$$
w_m = 1 - \frac{1}{e^6 - 1} \left( e^{6x} - 1 \right)
$$

$$
w_r = 1 - w_m = \frac{1}{e^6 - 1} \left( e^{6x} - 1 \right)
$$

#### **If only one job in the cluster:**

- $\checkmark$  The number of slots in the cluster is *R*;
- $\checkmark$  There are  $R_m$  slots use for map phase;
- $\checkmark$  There are  $R_r$  slots use for reduce phase.

Then we get:

$$
R_m = \frac{w_m R}{w_m + w_r} = w_m R = (1 - \frac{e^{6x} - 1}{e^6 - 1})R
$$

$$
R_r = \frac{w_r R}{w_m + w_r} = w_r R = \frac{(e^{6x} - 1)}{e^6 - 1}R
$$

### **If lots of users submit jobs:**

- $\checkmark$  There are *n* jobs running in the cluster;
- Each job *i* has a weight *w<sup>i</sup>* ;
- $\checkmark$  The resource for job *i* is  $R_i$ , the map phase gets resource  $R_{im}$ , the reduce phase gets resource *Rir*.

So we can get:

$$
R_i = \frac{w_i}{\sum_{i=1}^n w_i} R
$$
  

$$
R_{im} = \frac{w_{im} R_i}{w_{im} + w_{ir}} = w_{im} R_i = (1 - \frac{e^{6x_i} - 1}{e^6 - 1}) \frac{w_i}{\sum_{j=1}^n w_j} R
$$

$$
R_{ir} = \frac{w_{ir}R_i}{w_{im} + w_{ir}} = w_{ir}R_i = \left(\frac{e^{6x_i} - 1}{e^6 - 1}\right) \frac{w_i}{\sum_{j=1}^{n} w_j} R
$$

#### **In the cluster:**

- $\checkmark$  There are totally  $R_M$  resources allocated for map slots;
- $\checkmark$  There are totally  $R_R$  resources allocated for reduce slots;

Then we can get:

$$
R_M = \sum_{i=1}^{n} R_{im} = \sum_{i=1}^{n} \left(1 - \frac{e^{6x_i} - 1}{e^6 - 1}\right) \frac{w_i}{\sum_{j=1}^{n} w_j} R
$$

$$
R_R = \sum_{i=1}^{n} R_{ir} = \sum_{i=1}^{n} \left( \frac{e^{6x_i} - 1}{e^6 - 1} \right) \frac{w_i}{\sum_{j=1}^{n} w_j} R
$$

### **Example 8 Resource Usage Unbalance problem**

- $\checkmark$  io.size.mb configuration conflict in map phase
- Obvious resource usage in reduce phase
- $\checkmark$  resource usage unbalance problem in a single node

### **❖ Our Solution: Resource Usage Pipeline**

- Dynamic Buffer Enlargement in Map Phase
- $\checkmark$  Dynamic Slot Request of Map Task
- $\checkmark$  Dynamic Slot Request of Reduce Task

### **Dynamic Buffer Enlargement Logic in Map Phase**

- $\checkmark$  Map task allocates a kvbuffer according to the default io.sort.mb value to hold output (key, value) pairs.
- $\checkmark$  We used a dynamic buffer instead of the static buffer in raw Hadoop.
- $\checkmark$  The method used to calculate how much free memory **x** is needed.

$$
pfs: tfs = abs: x
$$

- *tfs*: total file size;
- *pfs*: processed file size;
- *abs*: allocated buffer size.
- *afm*: available free JVM memory
- If  $x <$  (afm  $*$  threshold), then kybuffer can be expanded to x, else we will set a flag to indicate map task to handle the remaining output in the way the raw version Hadoop does.

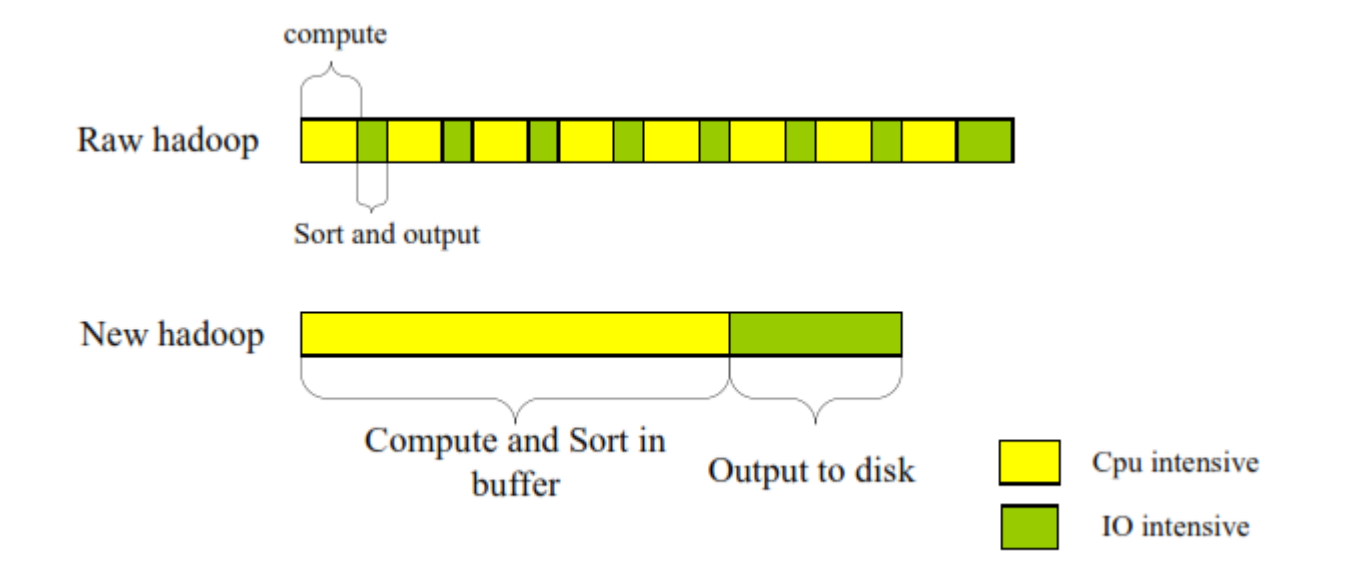

Figure4: A map task process analysis from resource usage perspective.

#### **Dynamic Slot Request of Map Task**

- $\checkmark$  Additional map slot is needed, when map task enters into the IOintensive period then the task tracker can ask for a new map task
- $\checkmark$  Two different resource usage periods can be overlapped
- $\checkmark$  mapred.tasktracker.map.tasks.maximum is the sum of normal map slot and additional map slot

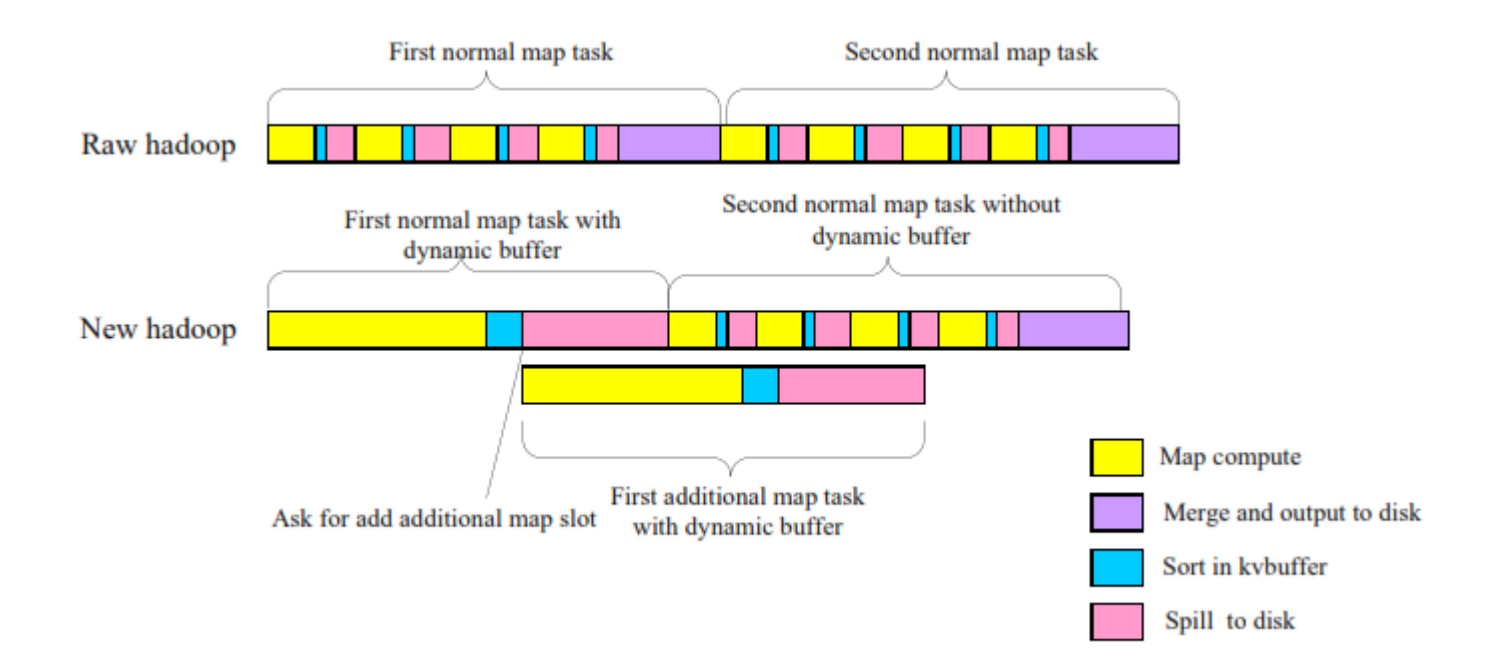

Figure5: Dynamic slot request

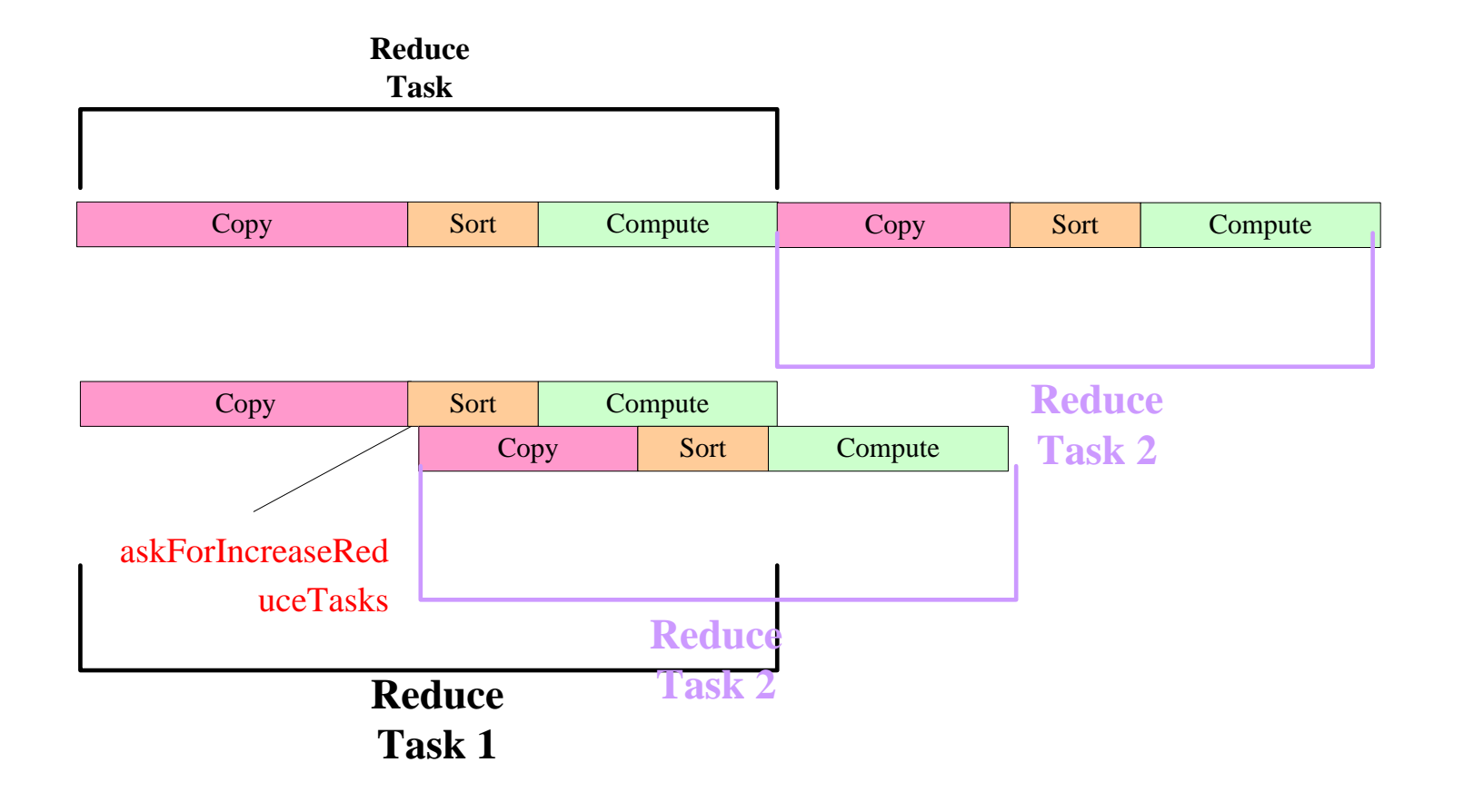

#### **Dynamic Slot Request of Reduce Task**

- $\checkmark$  Shuffle period and sort-compute period which provides the possibility to implement the resource utilization pipeline
- $\checkmark$  Three subparameters:

#### **mapred.tasktracker.reduce.toal.tasks**

 $\triangleright$  The total running reduce tasks is not greater than the maximum reduce tasks at any time.

#### **mapred.tasktracker.reduce.shuffle.tasks**

Running shuffling tasks is not greater than maximumshuffling tasks at any time.

#### **mapred.tasktracker.reduce.compute.tasks**

Running sort-computing tasks is not greater than maximum sort-computing tasks at any time.

### **Guideline for parameters selection**

- $\checkmark$  A formula applying to both maximum shuffling tasks slot and maximum sort-computing tasks slot.
- $\checkmark$  Suppose:

 $\triangleright$  Avg<sub>x</sub> is the average running time in raw version;

 $\triangleright$  *Gain<sub>x</sub>* is to be the total gain of a job in reduce phase if mapred.tasktracker.reduce.tasks.maximum set to be *x*;

*Lose<sup>x</sup>* to be the total lose of a job.

So we get (*m < n*):

$$
Gain_m = (Avg_n - Avg_m) * P/n
$$

$$
Lose_m = (P/m - P/n) * Avg_m
$$

 $\checkmark$  In a reduce phase:

If *Gain<sup>m</sup> > Lose<sup>m</sup> => Avg<sup>n</sup> /n > Avgm/m*

Then we can get: set mapred.tasktracker.reduce.tasks.maximum to be m is better than n and vice versa.

### **Definition:**

- $\checkmark$  Throughput (*T*): the number of jobs finished in unit time. If we finished n jobs in time *t*, then we get:  $T = n/t$
- $\checkmark$  The throughput increased by  $I(n_{raw} = n_{new})$ :

$$
I = \frac{T_{new} - T_{raw}}{T_{raw}} = \frac{n_{new}/t_{new} - n_{raw}/t_{raw}}{n_{raw}/t_{raw}} = \frac{t_{raw}}{t_{new}} - 1
$$

 $\checkmark$  Suppose: wall time of job *i* is  $t_1$  in the raw version, and  $t_2$  in the new version, The percentage of wall time is reduced by *r<sup>i</sup>* . Then:

$$
r_i = \frac{t_1 - t_2}{t_1}
$$

 $\checkmark$  The average wall time gain for all jobs in the workload is  $r_{ave}$ 

$$
r_{ave} = \frac{1}{n} \sum_{i=1}^{n} r_i
$$

### **Environment**

- $\checkmark$  The cluster is configured in one rack;
- $\checkmark$  Operating system is CentOS release 5.3, Linux version 2.6.18-128.el5;
- $\checkmark$  Apache Hadoop version 0.20.2;
- $\checkmark$  JDK version 1.6.0\_14.

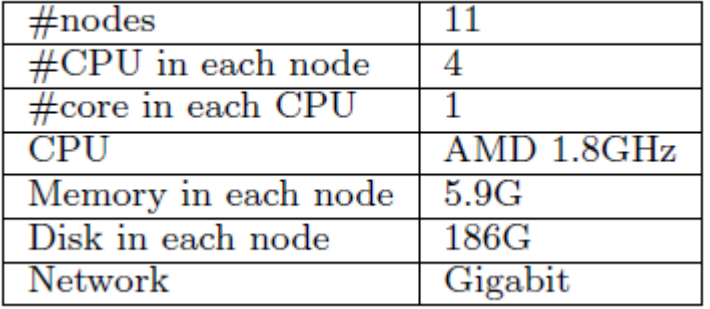

#### Table 1: Hardware configuration list

#### **Microbenchmark**

- $\checkmark$  A data input set of 27G using TextWriter;
- $\checkmark$  Run a monsterquery job including 200 map tasks and 100 reduce tasks with 128mb block size;
- $\checkmark$  Using Hadoop-0.20.2 and FairScheduler as a comparison;

#### **Impact of Map slot and job type on performance**

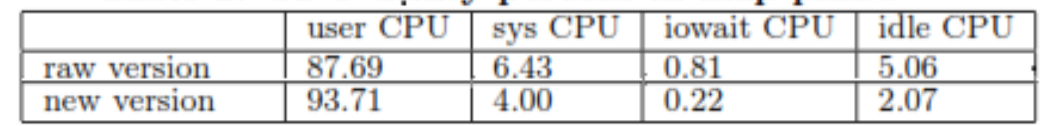

#### Table 2: CPU utility percent in map phase

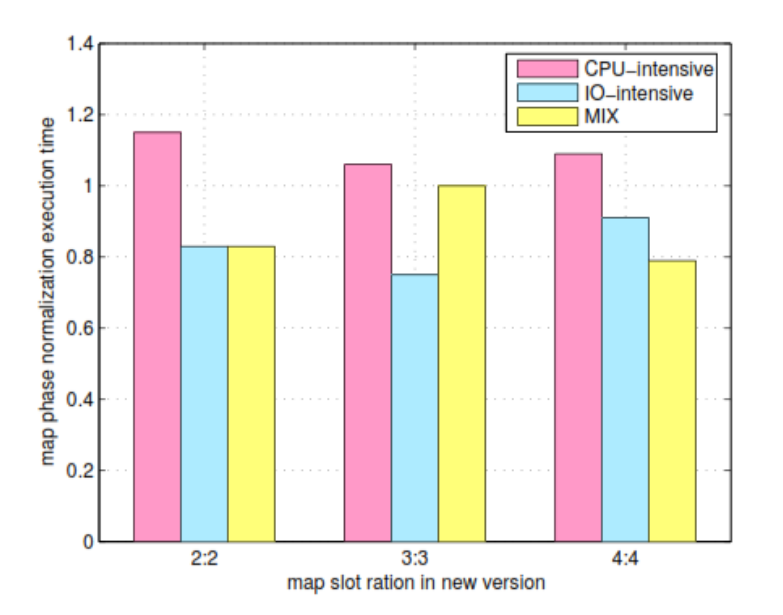

Figure6: impact of job type and map slot ratio on performance compared to raw version whose map slot is set to 4

#### **Memory Resource in Map phase**

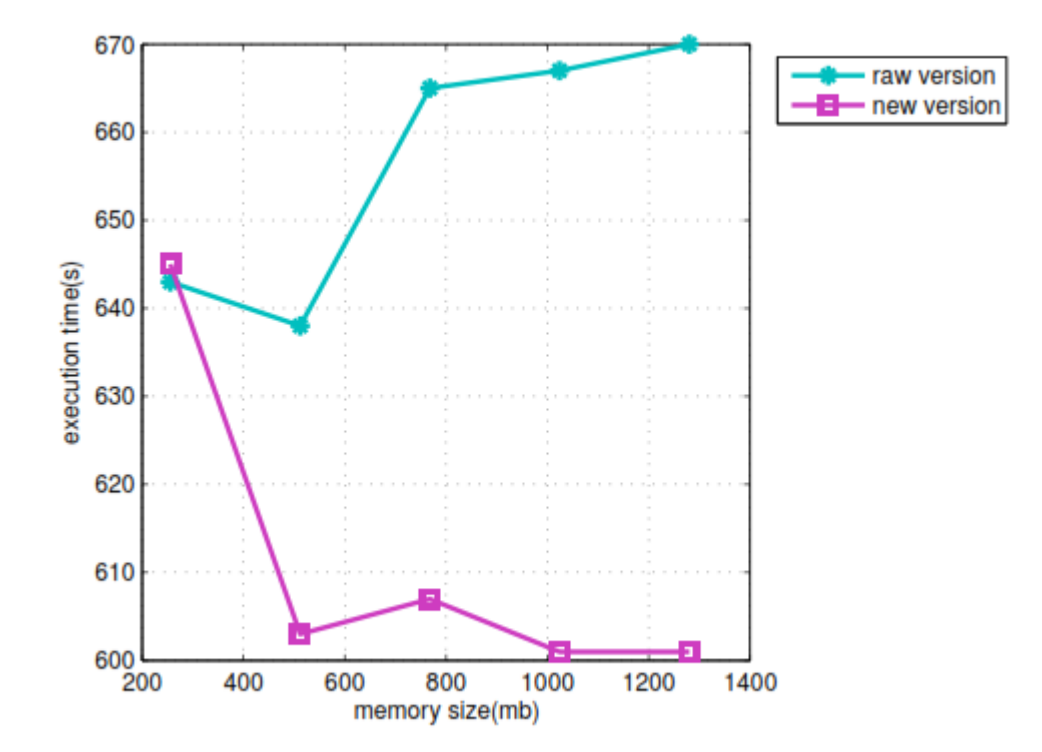

Figure7: Effect with memory size change ranging from 256 to 1280

#### **Macrobenchmark**

- $\checkmark$  Using 10 jobs with different input size and type;
- Using Hadoop-0.20.2 and FairScheduler as a comparison;
- $\checkmark$  We submit each job by a time interval to simulate the real environment, because different users will submit jobs at different times. The time interval is 1 min.

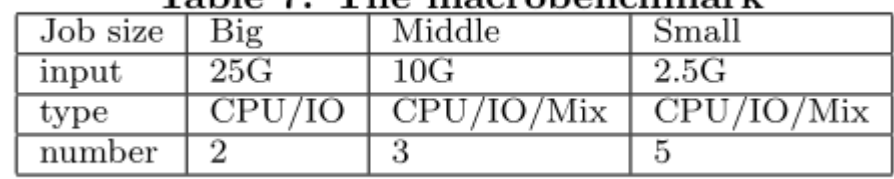

#### Table 7. The macrobenchmark

#### **Job execution time:**

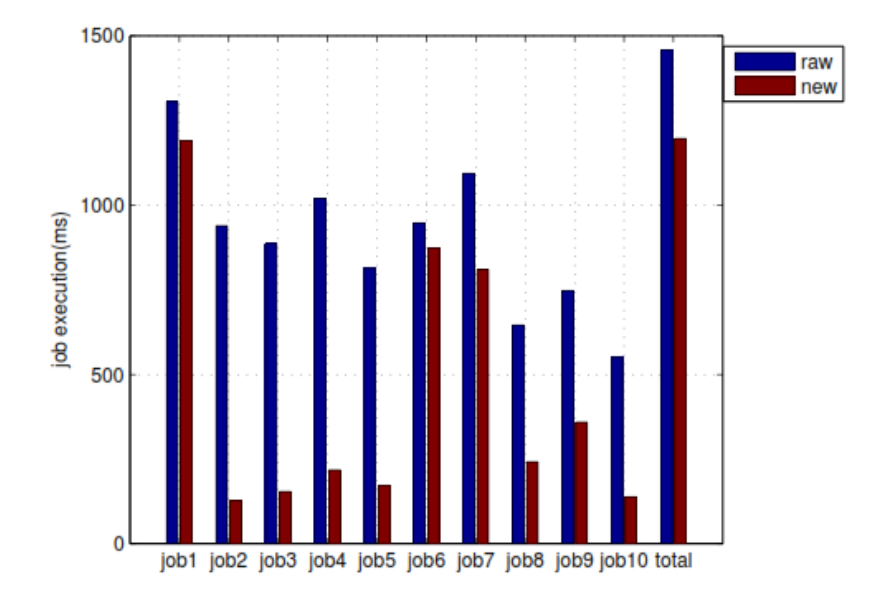

$$
\checkmark \text{ We can get:}
$$
\n
$$
I = \frac{t_{raw}}{t_{new}} - 1 = \frac{1457}{1197} - 1 = 21.72\%
$$
\n
$$
r_{ave} = \frac{1}{10} \sum_{i=1}^{10} r_i = 55.83\%
$$

#### Table 8: CPU utility in the dynamic resource split

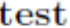

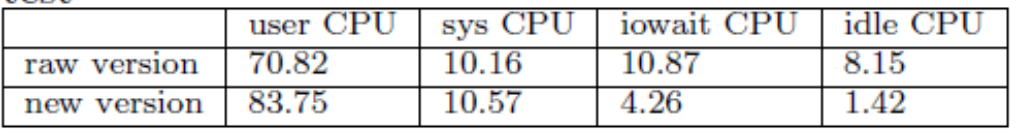

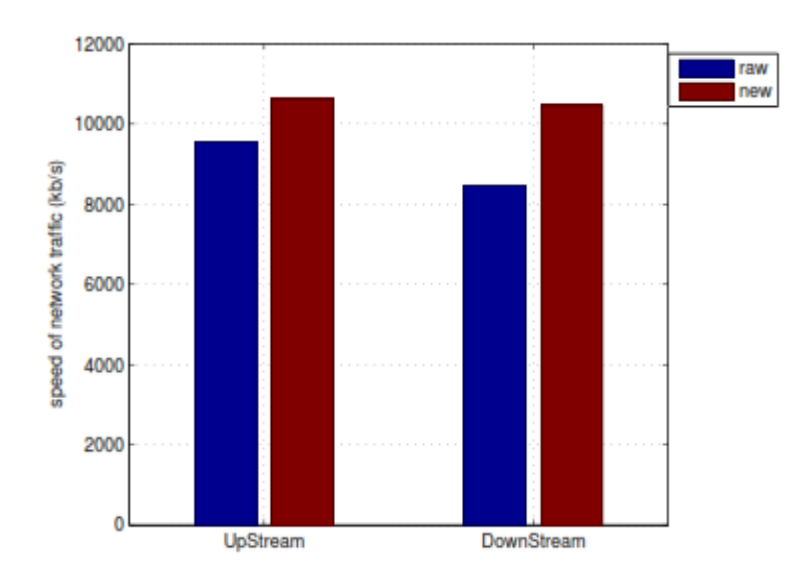

#### **Compare to raw Hadoop:** CPU:

- *userCPU* is 12.93% higher;
- *iowaitCPU* is 6.61% less;
- *idleCPU* is 6.73% less.

Net I/O :

- $\triangleright$  upstream speed is increased by 11.3%
- $\triangleright$  downstream speed is increased by 23.5%.

# Thank You!

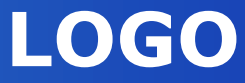